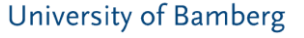

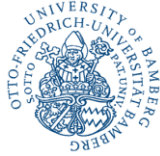

# ככ **DSPACE CRIS**

# Einführung eines Forschungsinformationssystems mit DSpace-CRIS

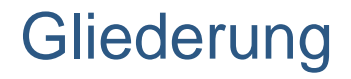

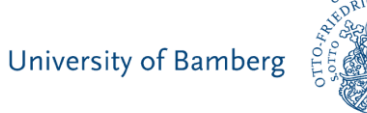

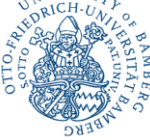

#### **1. Ziele und Hintergründe unseres Projektes**

- 2. Realisierung unseres Systems mit DSpace-CRIS
- 3. Erfahrungen
- 4. Ausblick & Fazit

### Konkretisierung des Zieles

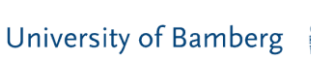

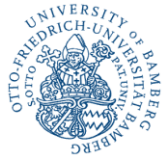

- Aktuell gibt es an der Universitätsbibliothek einen Publikationsserver (OPUS), der unsere Hochschulbibliographie darstellt. Dieser ist extern gehostet.
- Es gibt aber keine zentrale Anlaufstelle, welche die Forschungsleistung unserer Universität in ihrer Gesamtheit abbildet (z. B. Projekte usw.).
- Aus diesem Grund erfolgte der Beschluss unserer Hochschulleitung zur Einführung eines Forschungsinformationssystems (FIS).

# Daher enge Kooperation von

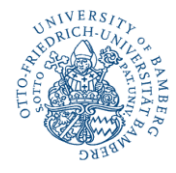

#### Verwaltung Forschungsprojekte Dezernat Z/FFT - Forschungsförderung & Transfer (Projektverantwortung) Abteilung : Serverbetrieb & Service-Einrichtungen Infrastruktur Nutzerverwaltung Rechenzentrum Abteilung : IT für Lehre (ITfL) Softwareentwicklung Service-Einrichtungen Abteilung : Publikationswesen Bibliographie / Verlag Universitätsbibliothek Abteilung : InformationstechnikSoftwareentwicklung

### Kurzüberblick über den Projektverlauf

University of Bamberg

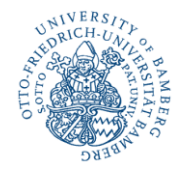

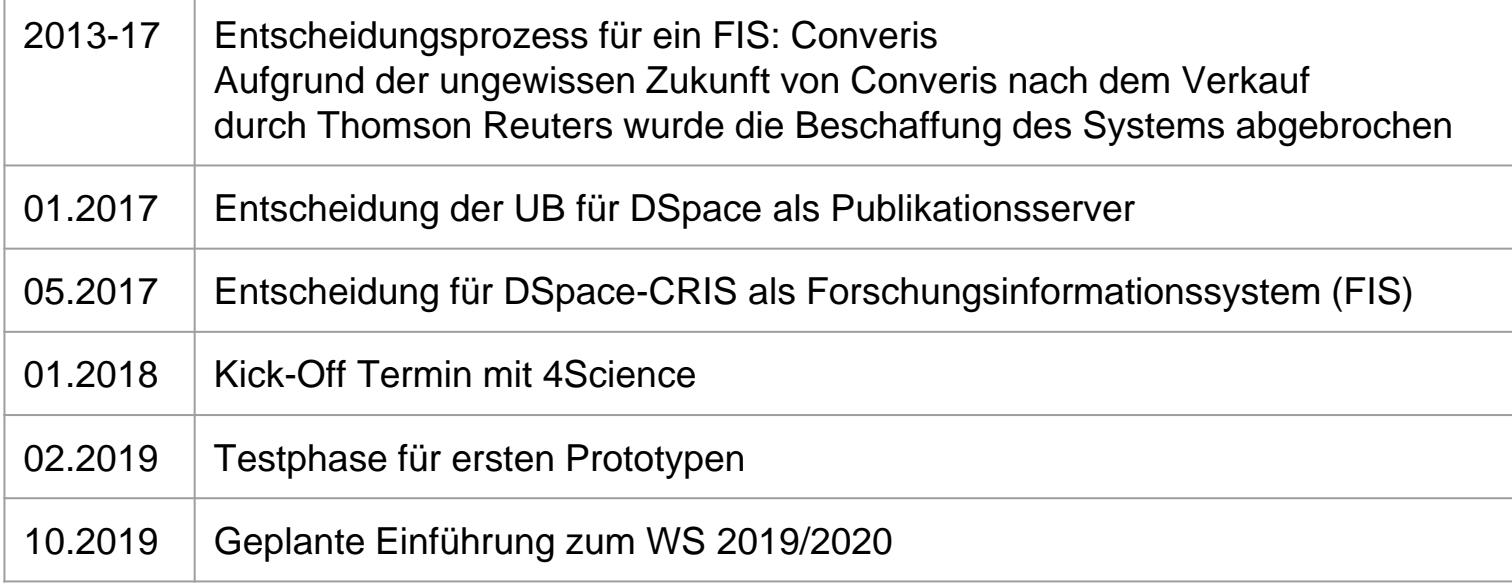

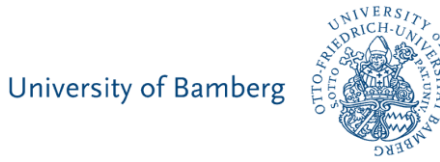

1. Ziele und Hintergründe unseres Projektes

#### **2. Realisierung unseres Systems mit DSpace-CRIS**

- 3. Erfahrungen
- 4. Ausblick & Fazit

### Entitäten in DSpace-CRIS

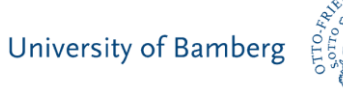

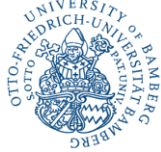

- Publikationen als DSpace-Items (analog zu DSpace)
- Und (viele) CRIS-Entitäten:
	- Organisationseinheiten
	- Projekte
	- Auszeichnungen
	- Patente

Entitäten im Aufbau: Zeitschriften, Schriftenreihen

Entitäten in der Diskussion: Sonstiges (z.B. Pressemitteilung, Vortrag)

## Organisationseinheiten

University of Bamberg

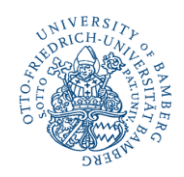

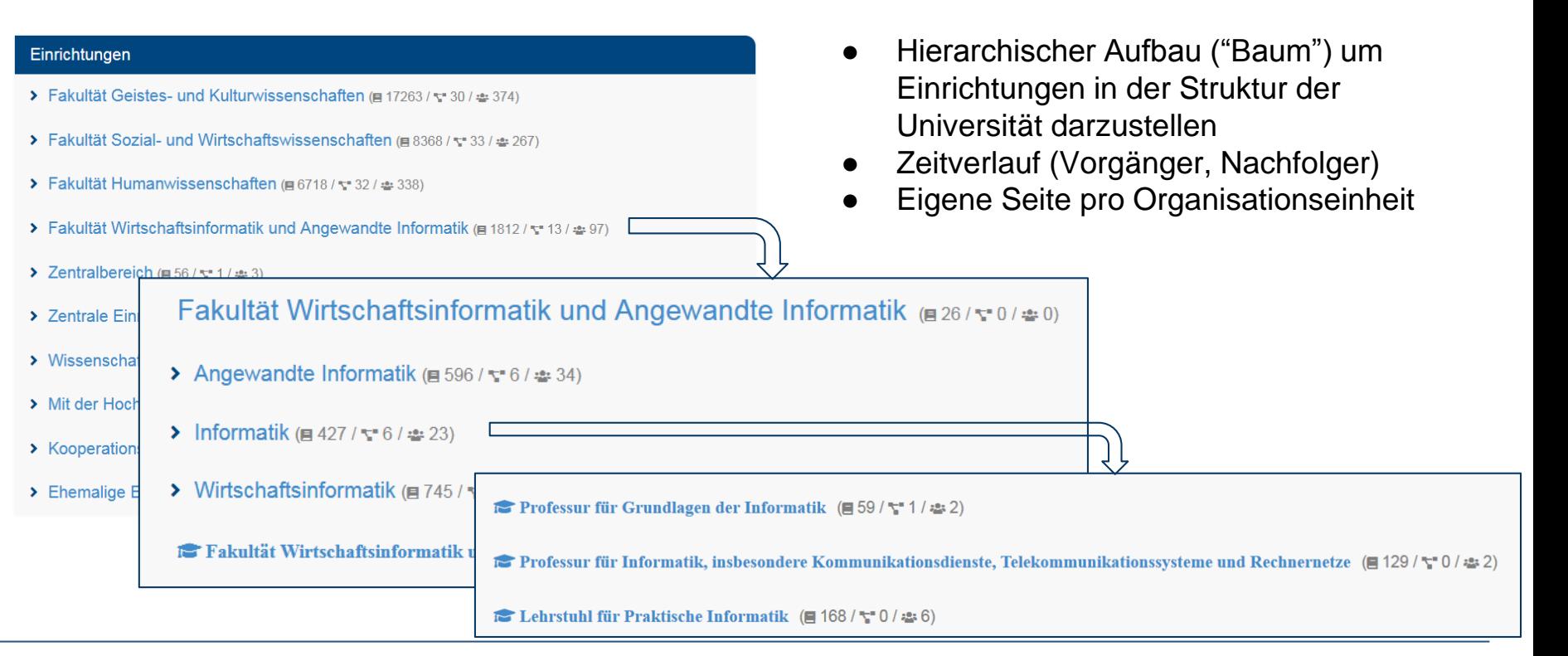

Einführung eines Forschungsinformationssystems mit DSpace-CRIS | Autoren: Christian Schöring & Steffen Illig Seite 8 Seite 8 Seite 8

### Projekte

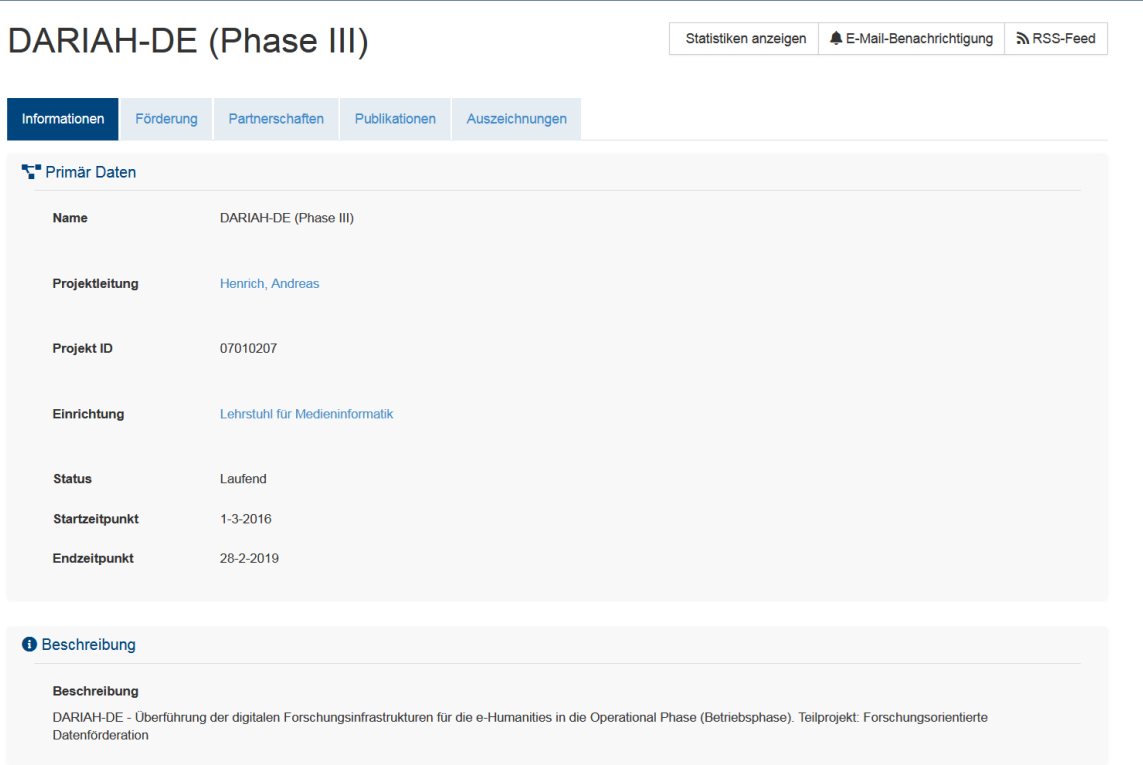

#### **University of Bamberg**

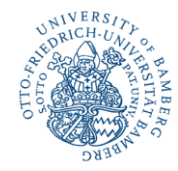

- Status von Projekten:
	- in Vorbereitung
	- Laufend
	- Abgeschlossen
	- Eingabe und Verwaltung von Projekten eigenverantwortlich durch unsere Forschenden
		- **Bislang nur**: Bearbeiten von CRIS-Entitäten.
		- **Neu**: Eigene Submission für CRIS-Entitäten.

#### Publikationen : Collections

- **Eine Collection für Publikationen** und zwei Submission-Prozesse:
	- Für die Bibliographie : (während "Bamberger Zeit")
		- Mit oder ohne Volltext
		- Qualitätsprüfung und Freischaltung durch die UB
	- Außerhalb der Bibliographie : (vor "Bamberger Zeit")
		- ohne Volltext
		- Die Forschenden schalten Publikation selbst frei
- Eine Collection für publizierte Forschungsdaten (z.B. bei Promotionen)

Entstanden an der Universität Bamberg

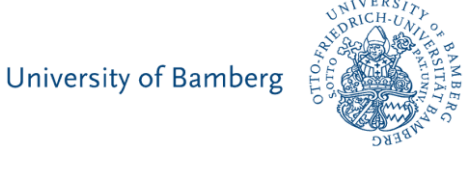

#### Publikationen : Datenübernahme

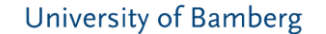

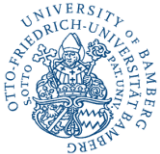

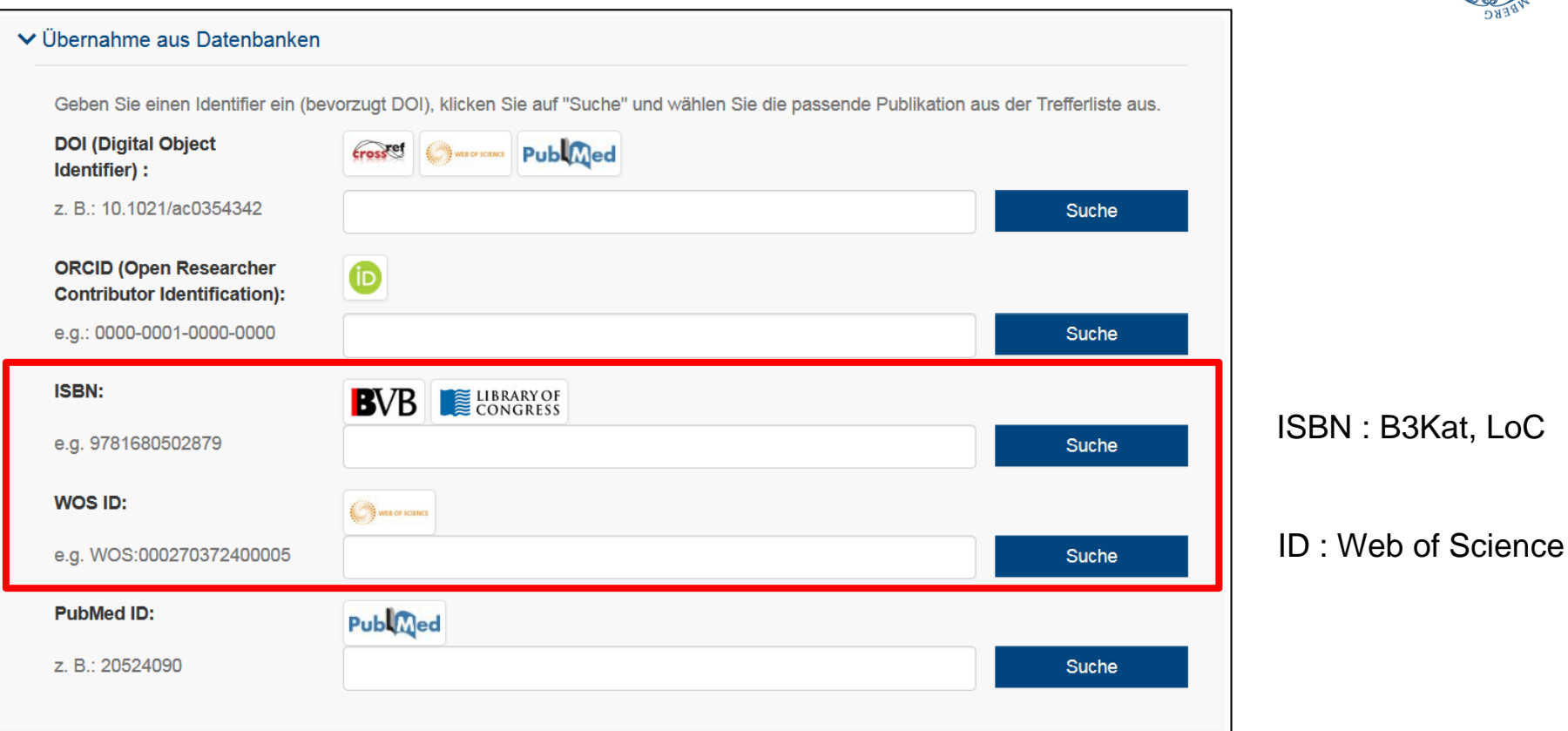

#### Einführung eines Forschungsinformationssystems mit DSpace-CRIS | Autoren: Christian Schöring & Steffen Illig Seite 11

#### Publikationen

**University of Bamberg** 

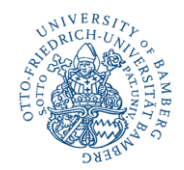

#### A Pattern Taxonomy for Business Process Integration Oriented Application Integration

Hofmeister, Helge; Wirtz, Guido (2006)

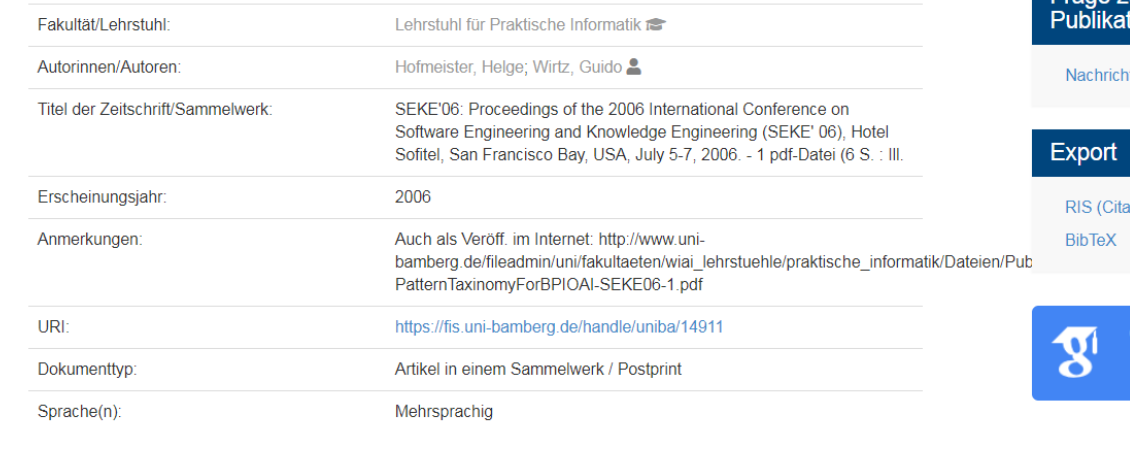

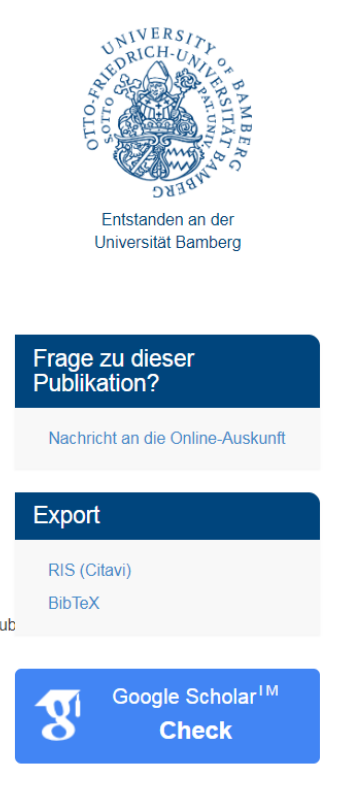

#### Einführung eines Forschungsinformationssystems mit DSpace-CRIS | Autoren: Christian Schöring & Steffen Illig Seite 12 Seite 12

### Publikationen

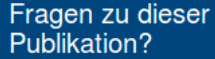

Nachricht an die Online-Auskunft

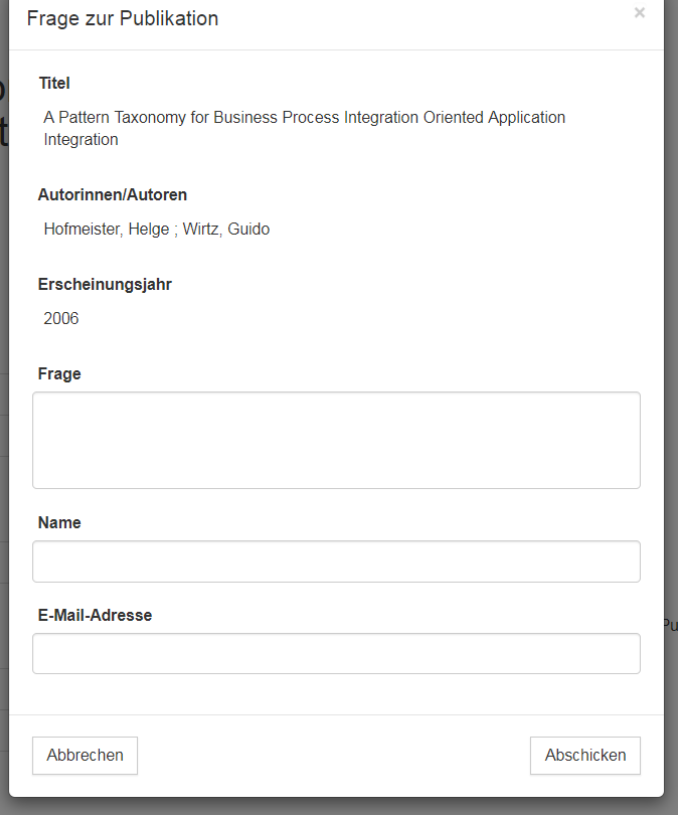

#### University of Bamberg

 $\sim$ 

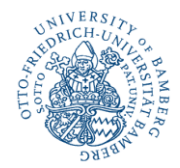

Einführung eines Forschungsinformationssystems mit DSpace-CRIS | Autoren: Christian Schöring & Steffen Illig Seite 13 Seite 13

## Layout

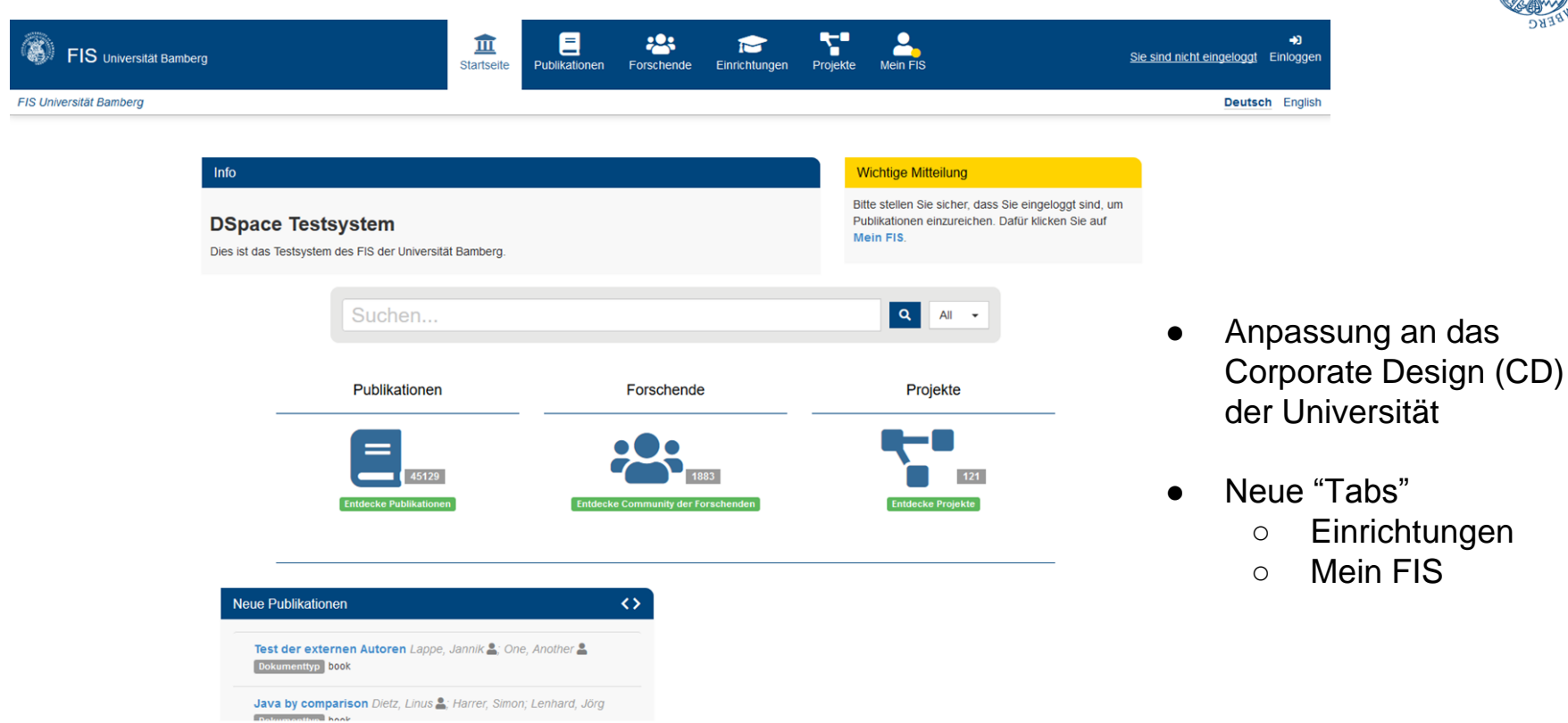

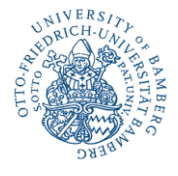

Systembetrieb & Softwareentwicklung

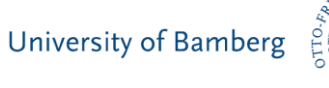

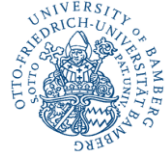

● **Lokal: Git / RZ : GitLab / Im Austausch : GitHub**

Verteiltes Arbeiten am Quellcode (intern / extern) Automatisches Deployment mit GitLab (CI / CD Pipeline)

- **IDE Eclipse** (zumeist)
- **Docker**

*Mehr Informationen zu DSpace & Docker in unserem Workshop am Freitag* 

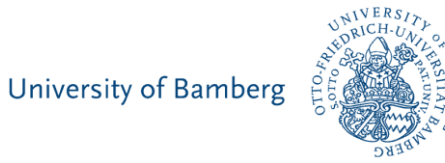

- 1. Ziele und Hintergründe unseres Projektes
- 2. Realisierung unseres Systems mit DSpace-CRIS
- **3. Erfahrungen**
- 4. Ausblick & Fazit

### Erfahrungen

- Datenmigration: Von OPUS zu DSpace-CRIS
	- Technische Unterstützung durch 4Science
	- Hoher eigener Aufwand bei der Zusammenführung von Publikationen zu einem Forschenden
- Anpassung von DSpace-CRIS durch 4Science, aber auch viele eigene Entwicklungen/Anpassungen, z.B.:
	- Organisationen (Baum, Verwaltung, usw.)
	- Generelles Layout der Seite im "Corporate Design" (CD) unserer Universität
	- Eingabe von CRIS-Entities (Projekte, Auszeichnungen, Patente) über DSpace Workflows
	- Intuitiver Submissionprozess für Publikationen
- Anbindung an interne Systeme
	- Identity Management (Daten)
	- Shibboleth (Zugang)
	- Website der Universität (Typo3). Dafür Entwicklung einer OData-Schnittstelle (REST)

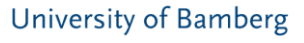

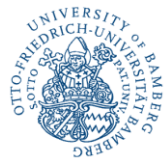

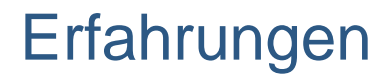

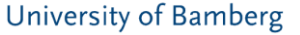

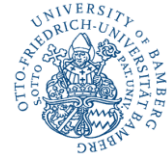

- Frühzeitige Einbindung der künftigen NutzerInnen (ProfessorInnen, Mittelbau, Sekretariate) in drei Einführungsgruppen (Publikationen, Projekte, Darstellung). Mit dem Ziel die Anforderungen an das System zu identifizieren.
- Feste Termine für Gesprächsrunden auf mehreren Ebenen (Leitung, Operativ) sind hilfreich für die interne Kommunikation und die Projektentwicklung.
- Um auf lokale Erfordernisse eingehen zu können und den laufenden Betrieb des Systems zu gewährleisten, sind Kompetenzen im eigenen Haus nötig.

#### Erfahrungen

- Aktive Beteiligung in der Community ist wichtig
	- Organisatorisch:
		- DSpace Deutschland Konsortium
		- ORCID Deutschland Konsortium
	- Entwicklung:
		- Committen von Änderungen an DuraSpace (DSpace) oder an 4Science (DSpace-CRIS)
		- Aufgreifen von Anpassungen/Entwicklungen anderer Institutionen

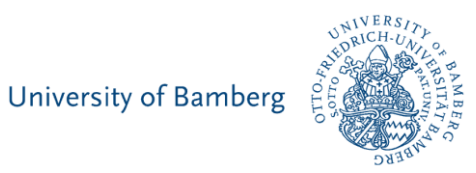

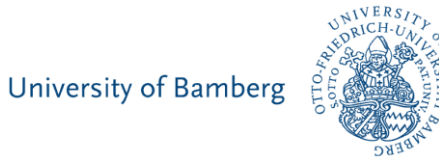

- 1. Ziele und Hintergründe unseres Projektes
- 2. Realisierung unseres Systems mit DSpace-CRIS
- 3. Erfahrungen
- **4. Ausblick & Fazit**

#### Ausblick

- Anpassung der internen Workflows von DSpace-CRIS und damit verbunden ggf. Neuorganisation von bestehenden Prozessen im Publikationswesen
- Integration von publizierten Forschungsdaten
	- z.B. bei Dissertationen (eDissPlus)
	- z.B. auch als Nachweis für unsere Bibliographie (ohne Dateien, nur Verweis)
- Diskussion weiterer Entitäten (z.B. Vorträge, Pressemitteilungen)
- Kombination der OData-Schnittstelle + Citation Style Language (CSL) für die gewünschte Zitation auf der Webseite der Universität (Typo3)

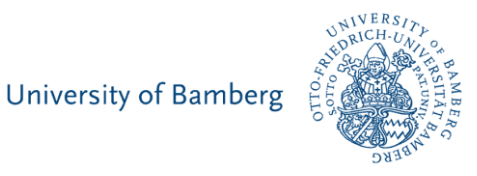

Verwaltung

Ausblick

- Anbindung an externe Systeme
	- via OAI-PMH, z.B. DNB, Base
	- DOI-Vergabe (DataCite)
	- ORCID-Integration
- Weitere Instanzen von DSpace-CRIS
	- Professorenkatalog
	- Matrikeldatenbank

Dezernat Z/ARCH - Universitätsarchiv

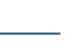

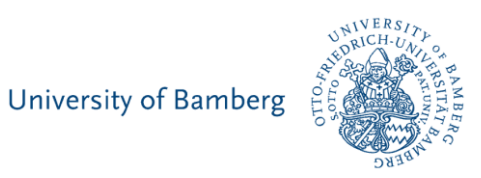

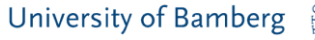

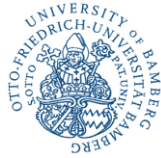

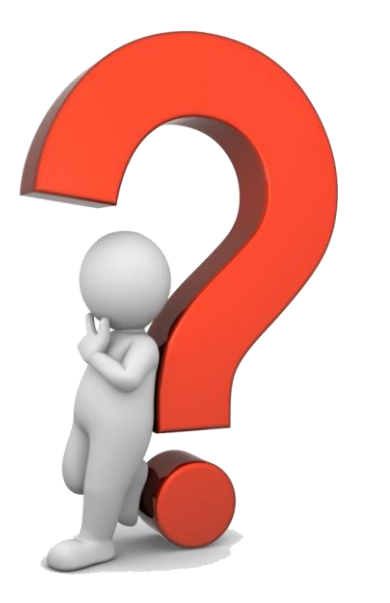

Fragen? Anregungen? Diskussionspunkte?